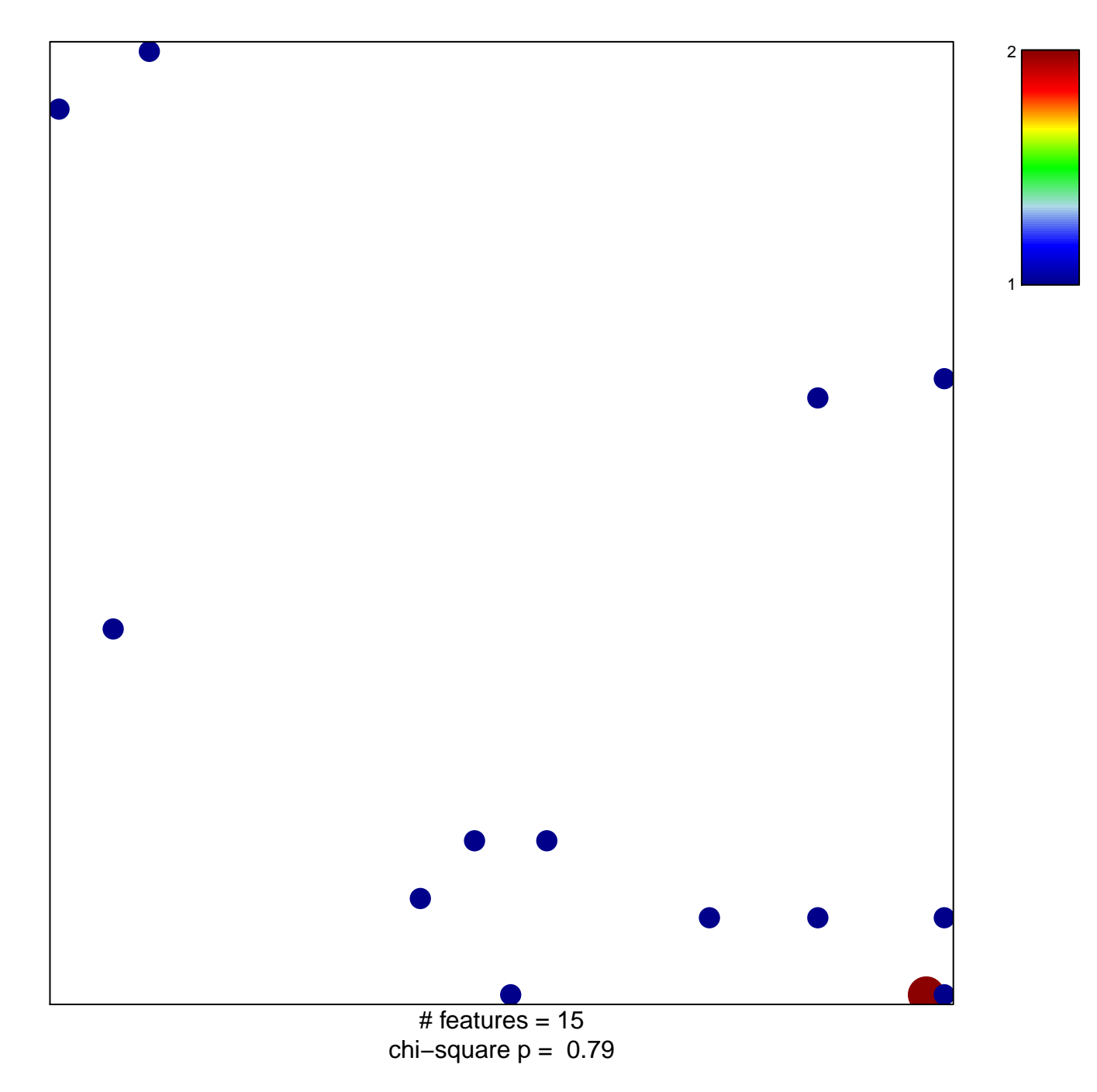

## **HE\_PTEN\_TARGETS\_UP**

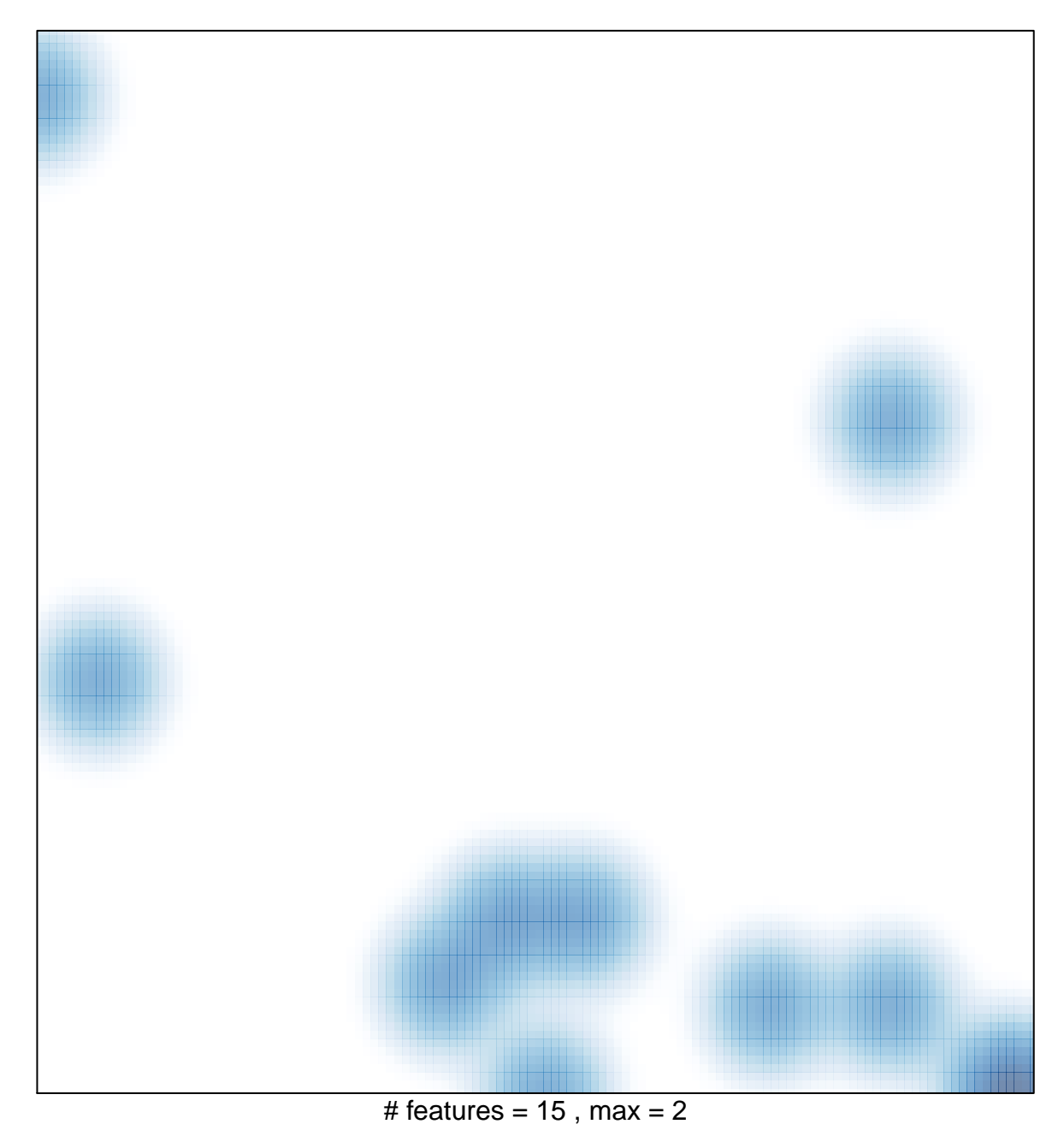